# **TAMIL NADU POLLUTION CONTROL BOARD**

## **Procedure for obtaining:**

- 1. Consent to Establish under Water Act & Air Act (CTE)
- 2. Consent to Operate under Water Act & Air Act (CTO)
- 3. Renewal of Consent to Operate under Water Act & Air Act (RCO)
- 4. Authorization/ Renewal under Hazardous & Other Waste Rules, 2016 (HWA)

### **Procedure to be followed by Applicant to submit application:**

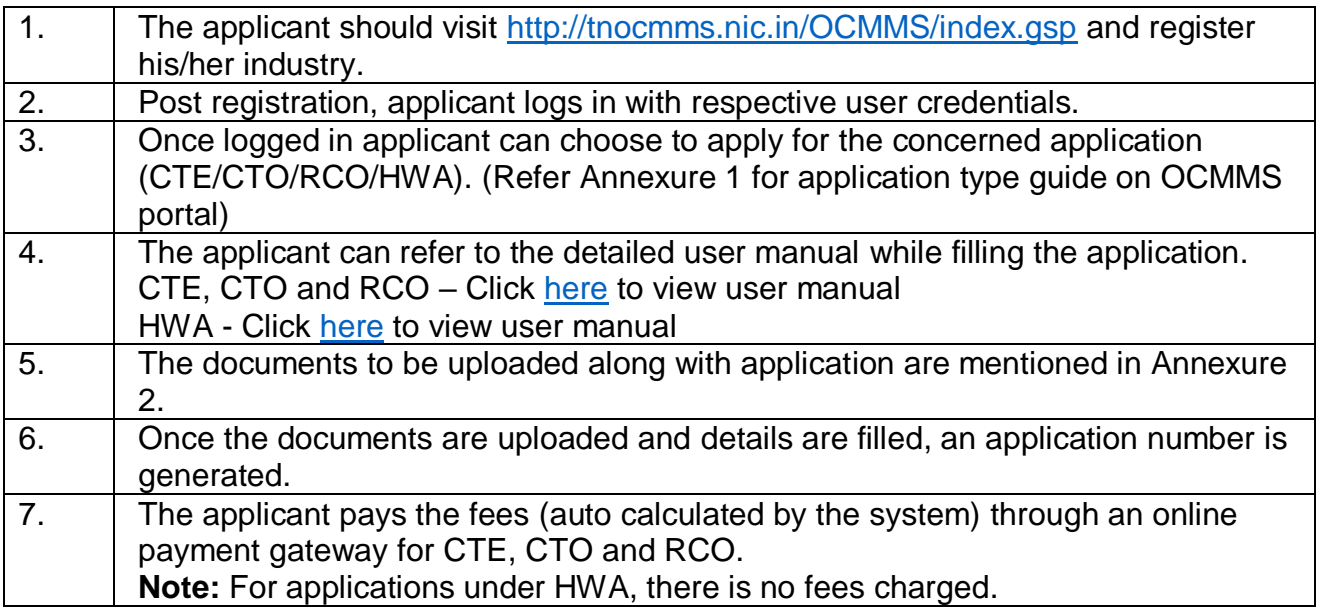

### **Procedure followed by TNPCB to process application through the online system:**

The back end procedure followed by TNPCB is based on the risk based classification defined (Click [here](http://tnocmms.nic.in/OCMMS/knowledgeBaseMaster/viewDocument?docName=37&docType=pdf) to view risk based classification).

## 1. **Category of Industry:** 17 Category

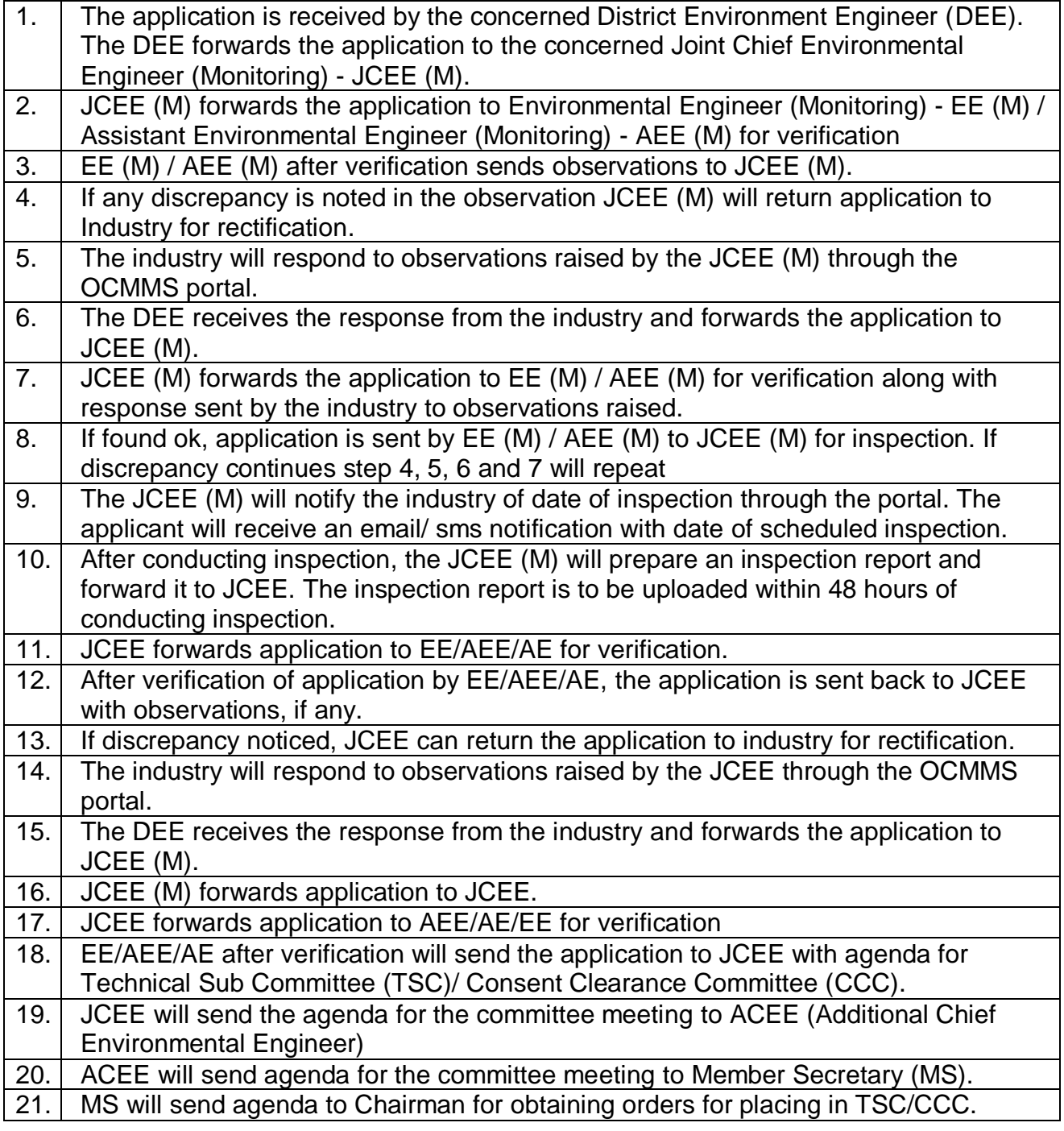

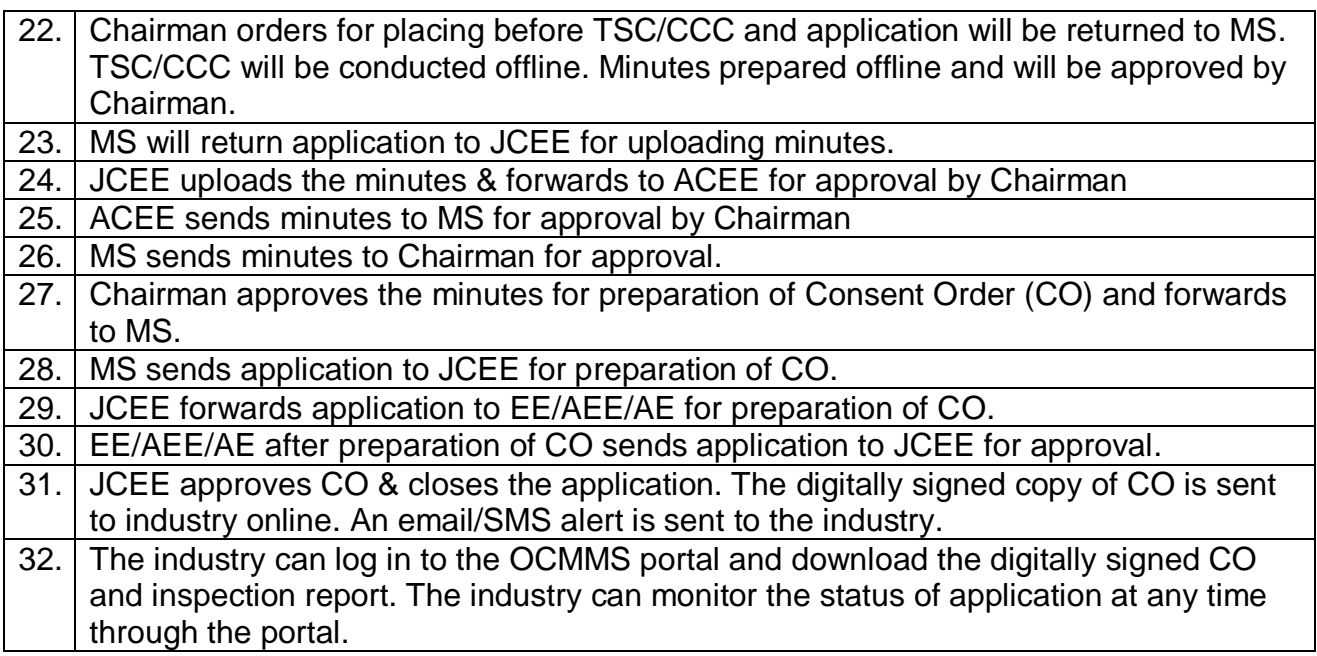

**Note:** In case of RCO and HWA applications, the application will not be placed before the TSC/CCC (Refer Step 22). The Chairman/ Member Secretary will directly approve the application.

2. **Category of Industry:** Red Large and Red Medium

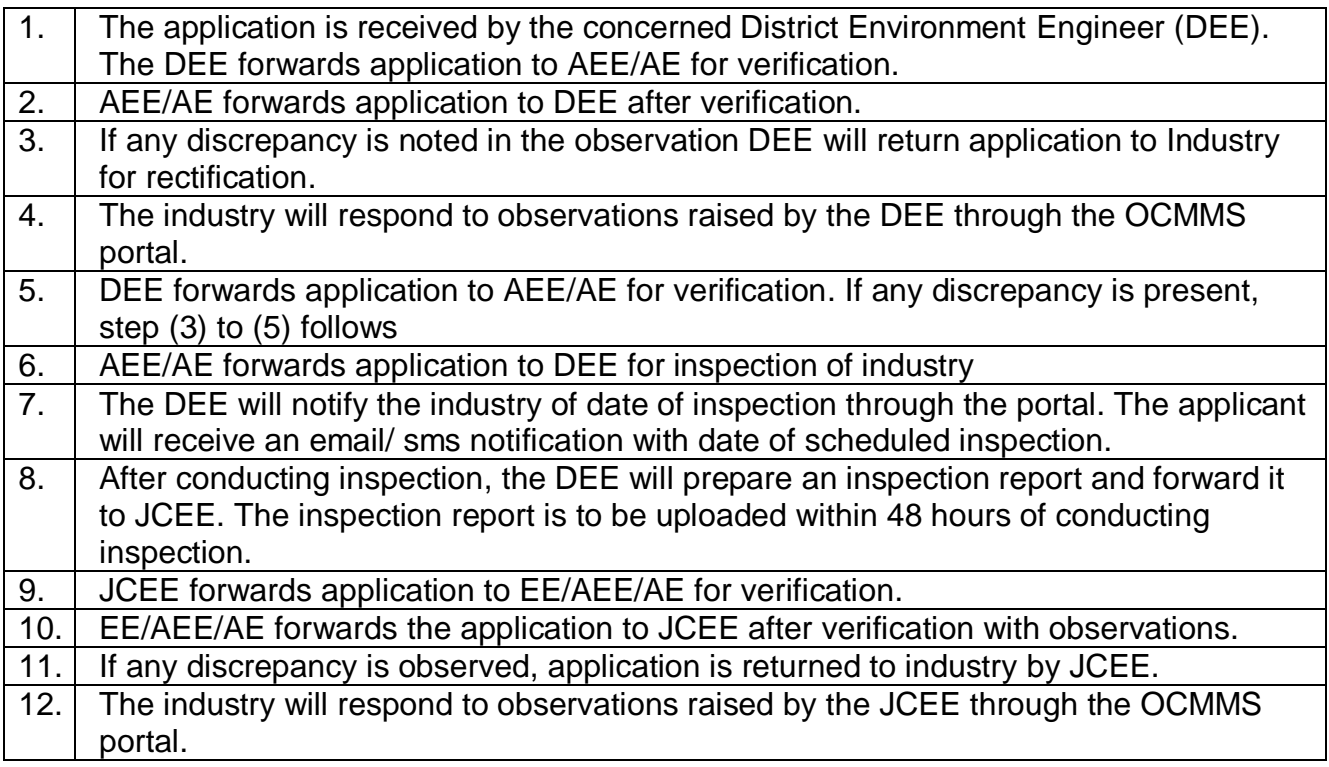

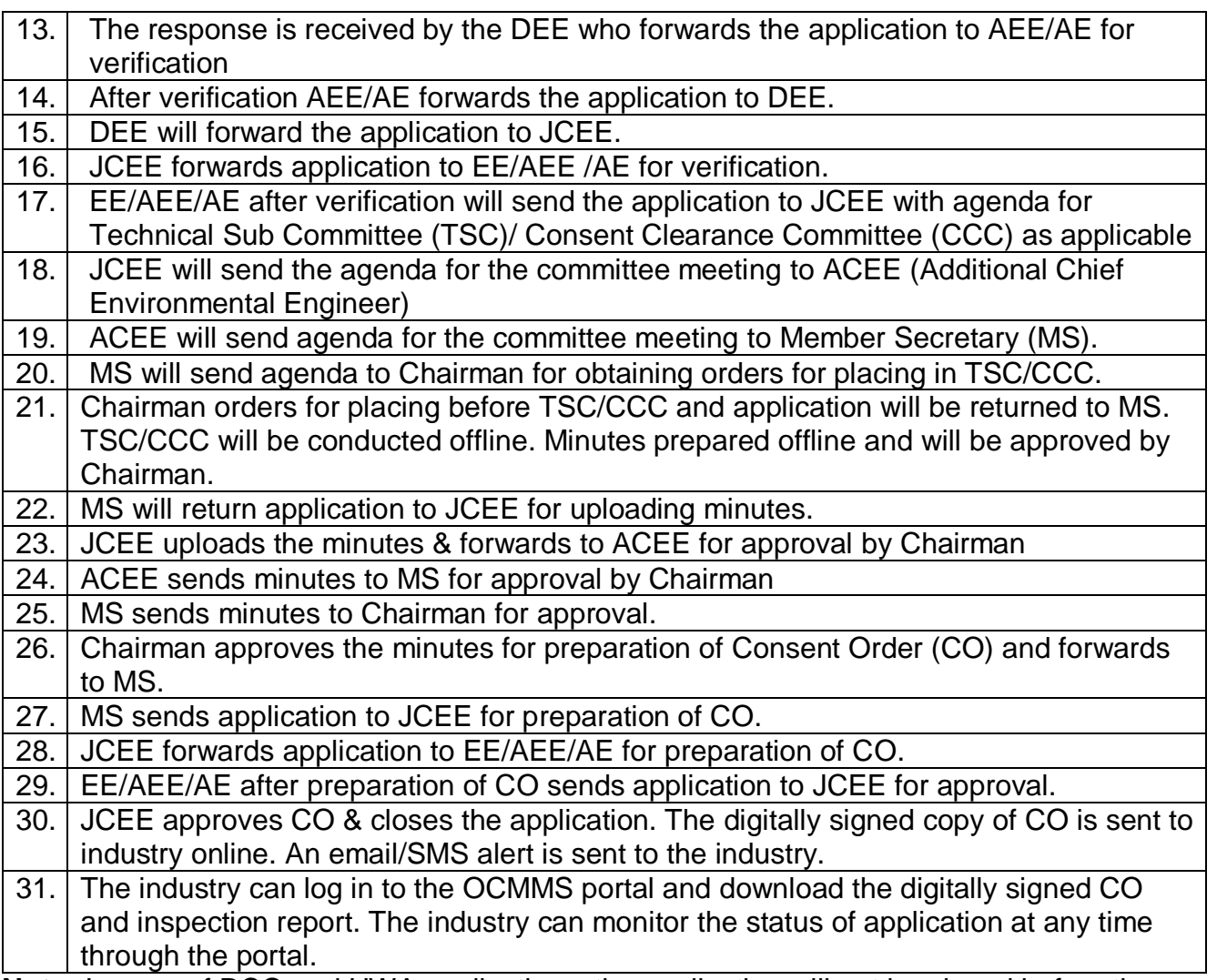

**Note:** In case of RCO and HWA applications, the application will not be placed before the TSC/CCC (Refer Step 21). The Chairman/ Member Secretary will directly approve the application.

3. **Category of Industry:** Red Small, Orange Large, Orange Medium and Green Large

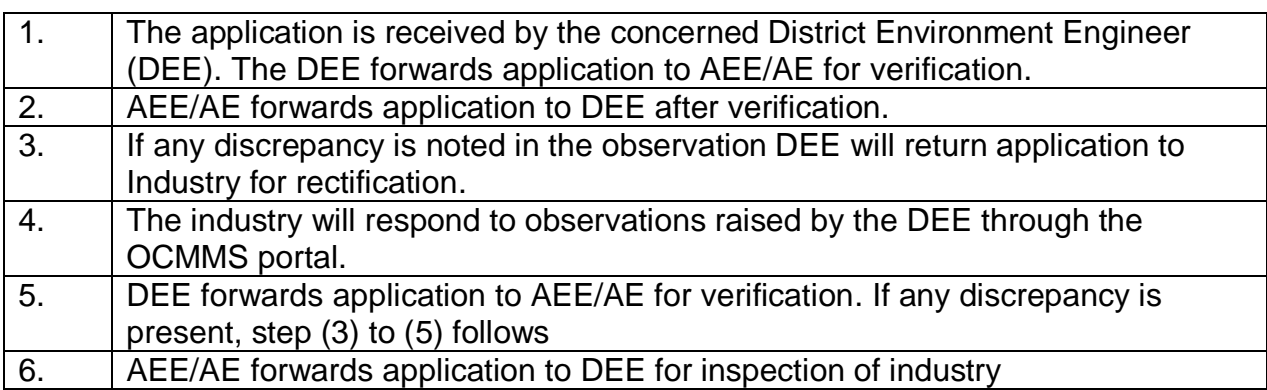

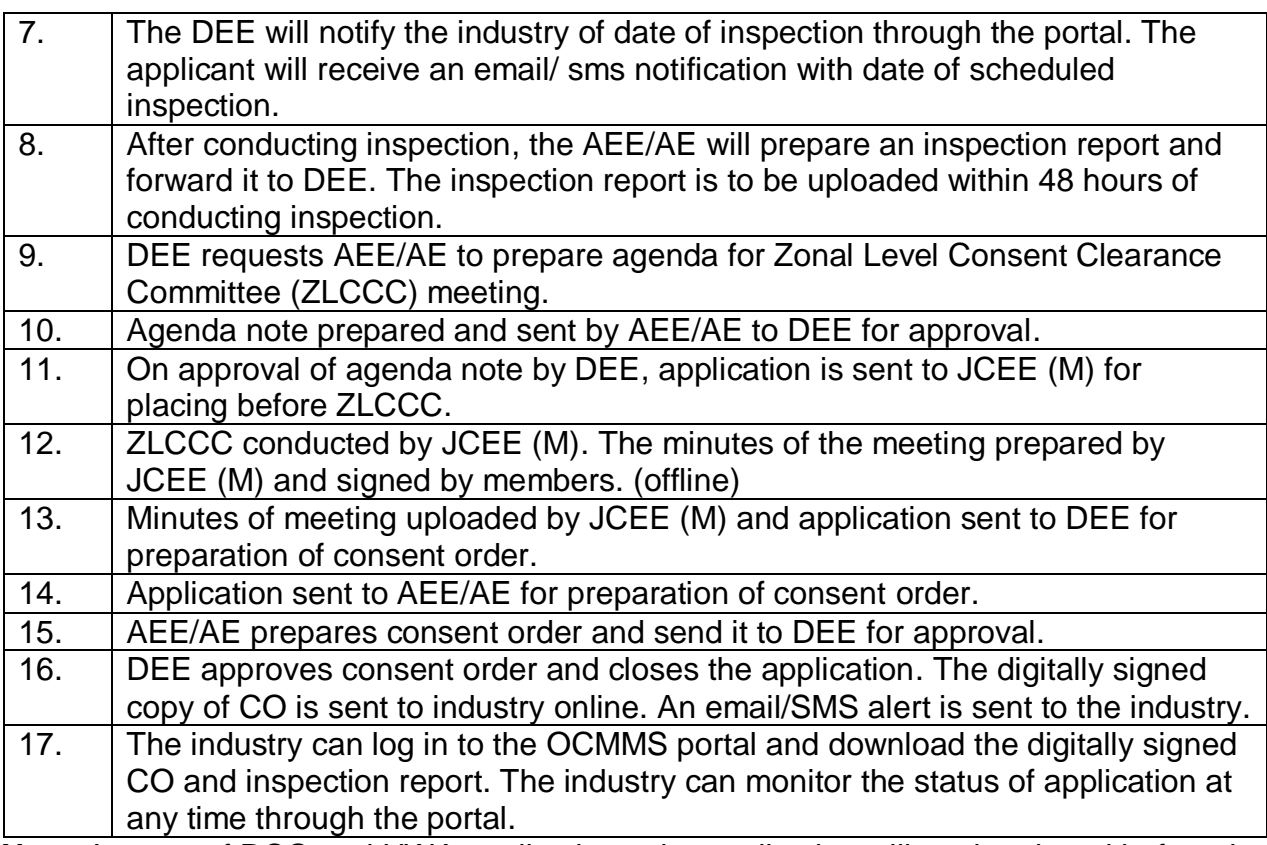

**Note:** In case of RCO and HWA applications, the application will not be placed before the ZLCCC (Refer Step 9). The JCEE (M)/ DEE will directly approve the application.

### 4. **Category of Industry:** Orange Small, Green Medium and Green Small

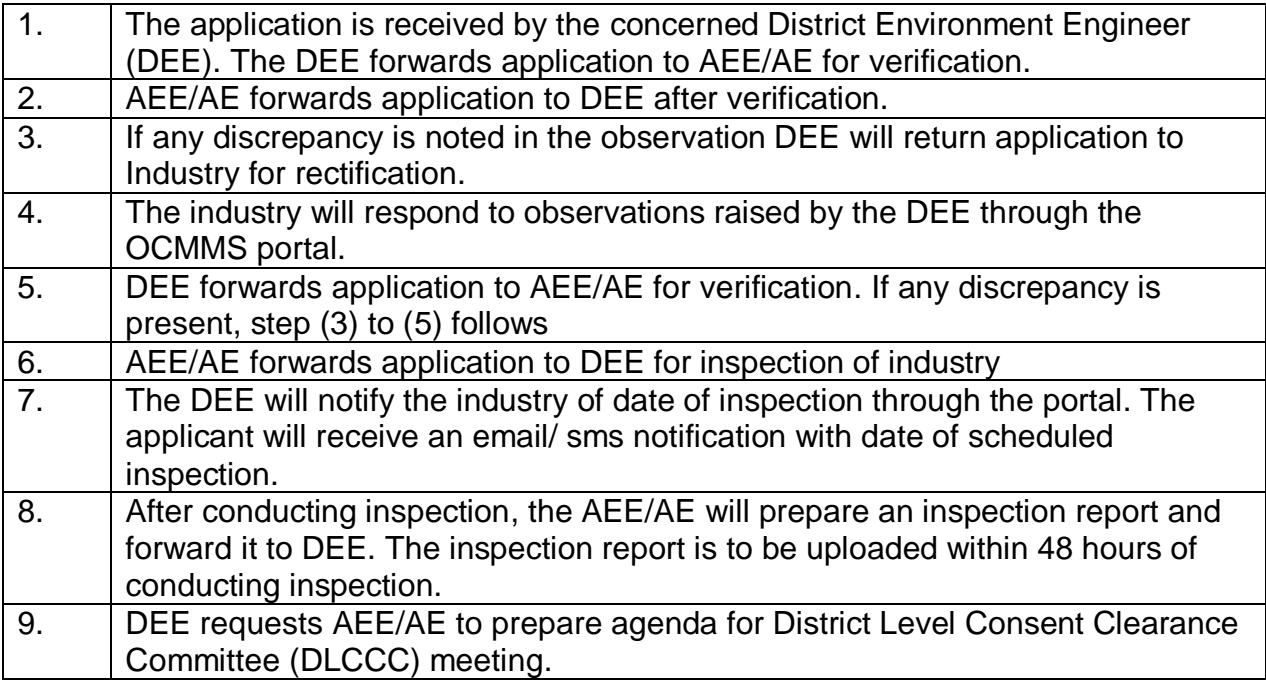

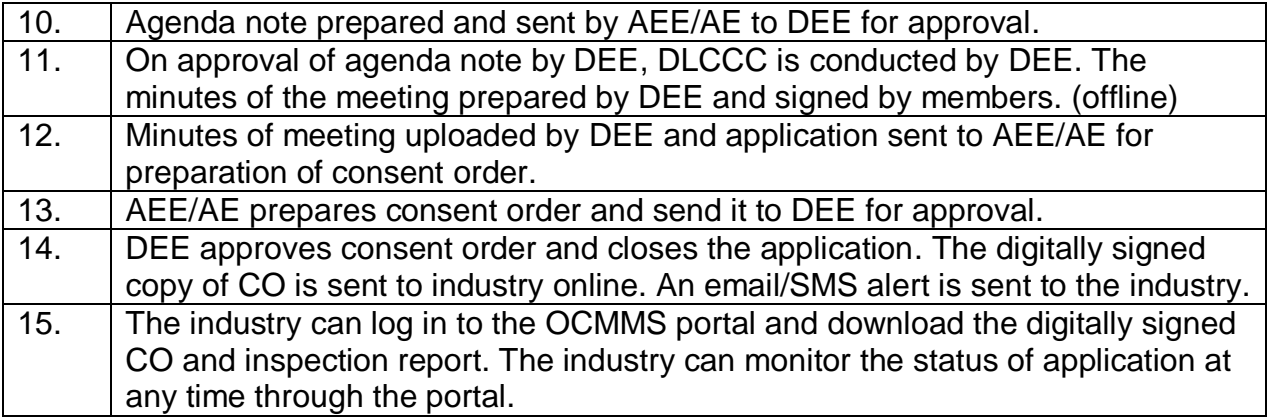

**Note:** In case of RCO and HWA applications, the application will not be placed before the DLCCC (Refer Step 9). The DEE will directly approve the application.

# **Annexure 1 – Application type guide on OCMMS Portal**

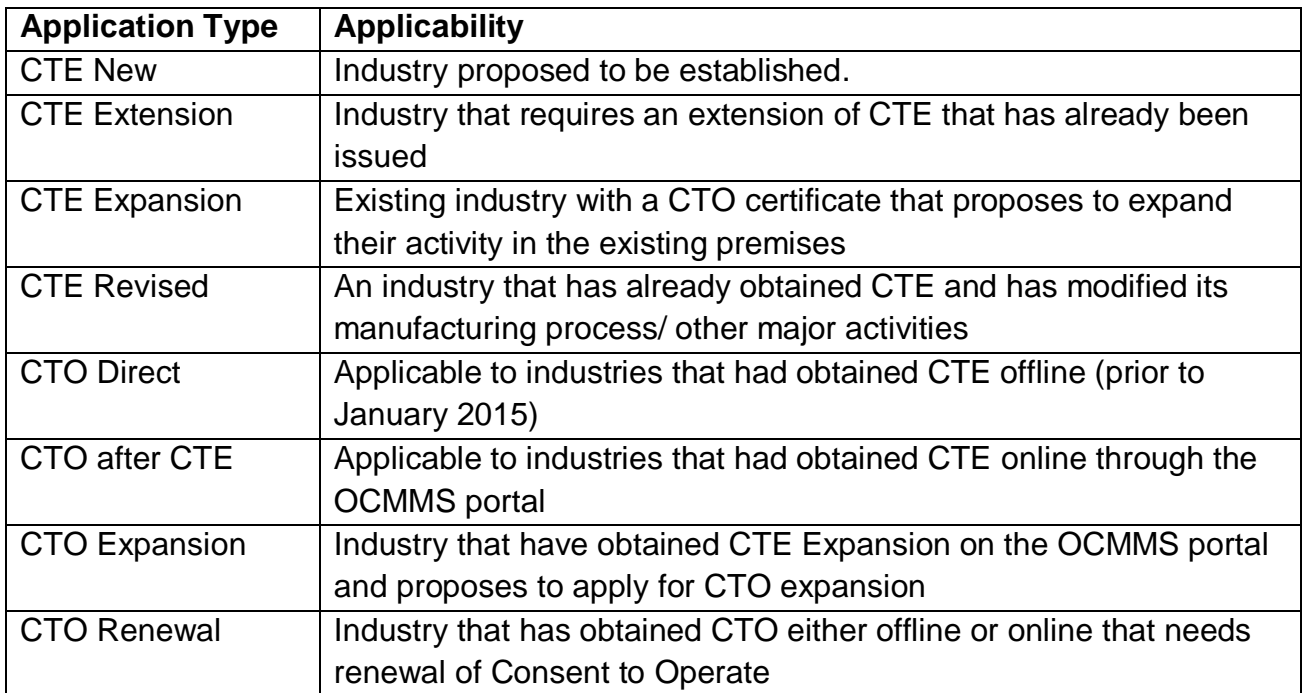

### **Annexure 2 – List of Documents to be attached online by the applicant**

# Details of Consents and Enclosures to be accompanied in detailed manner in<br>OCMMS

#### 1. 'CTE-Water' and 'CTE-Air'

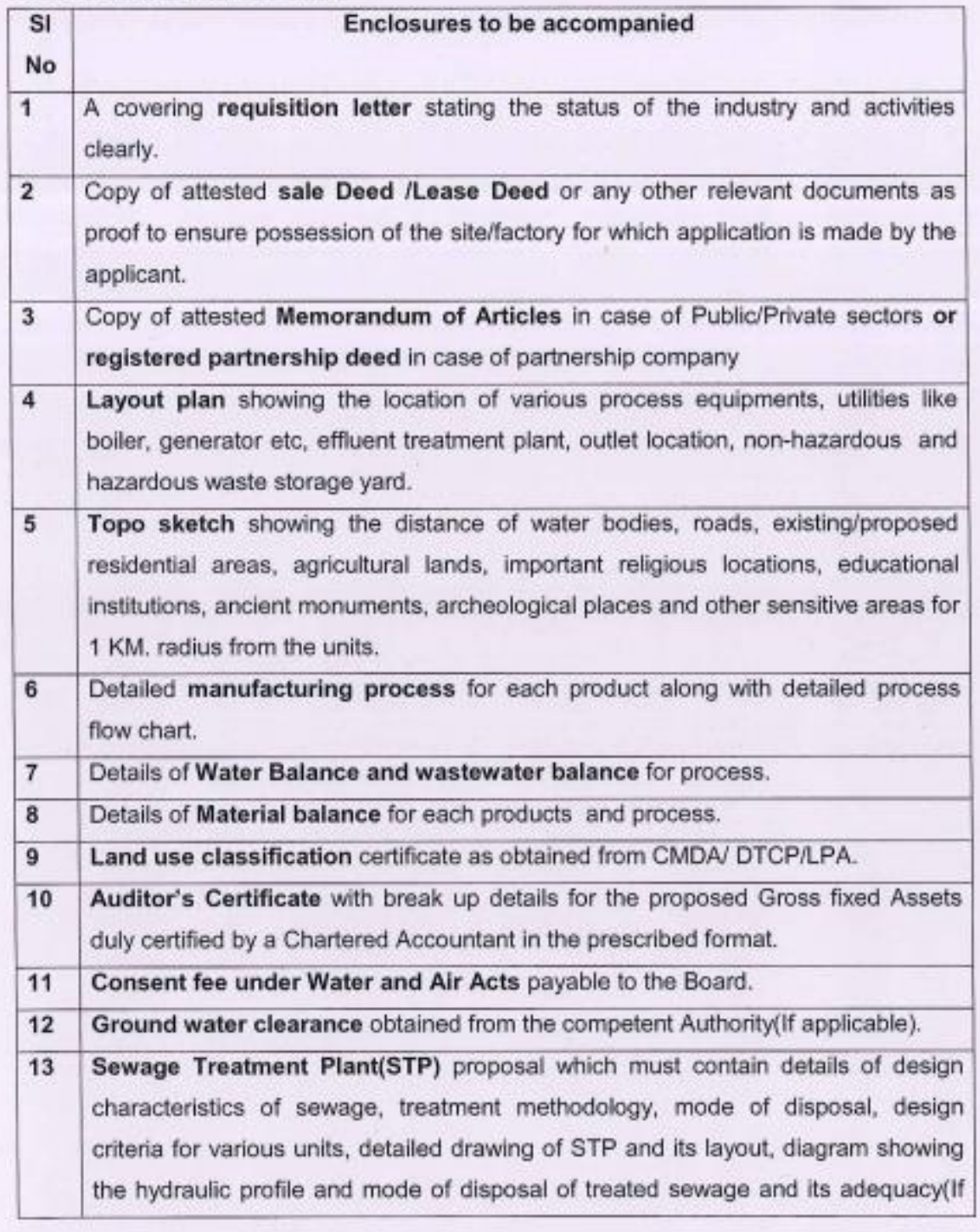

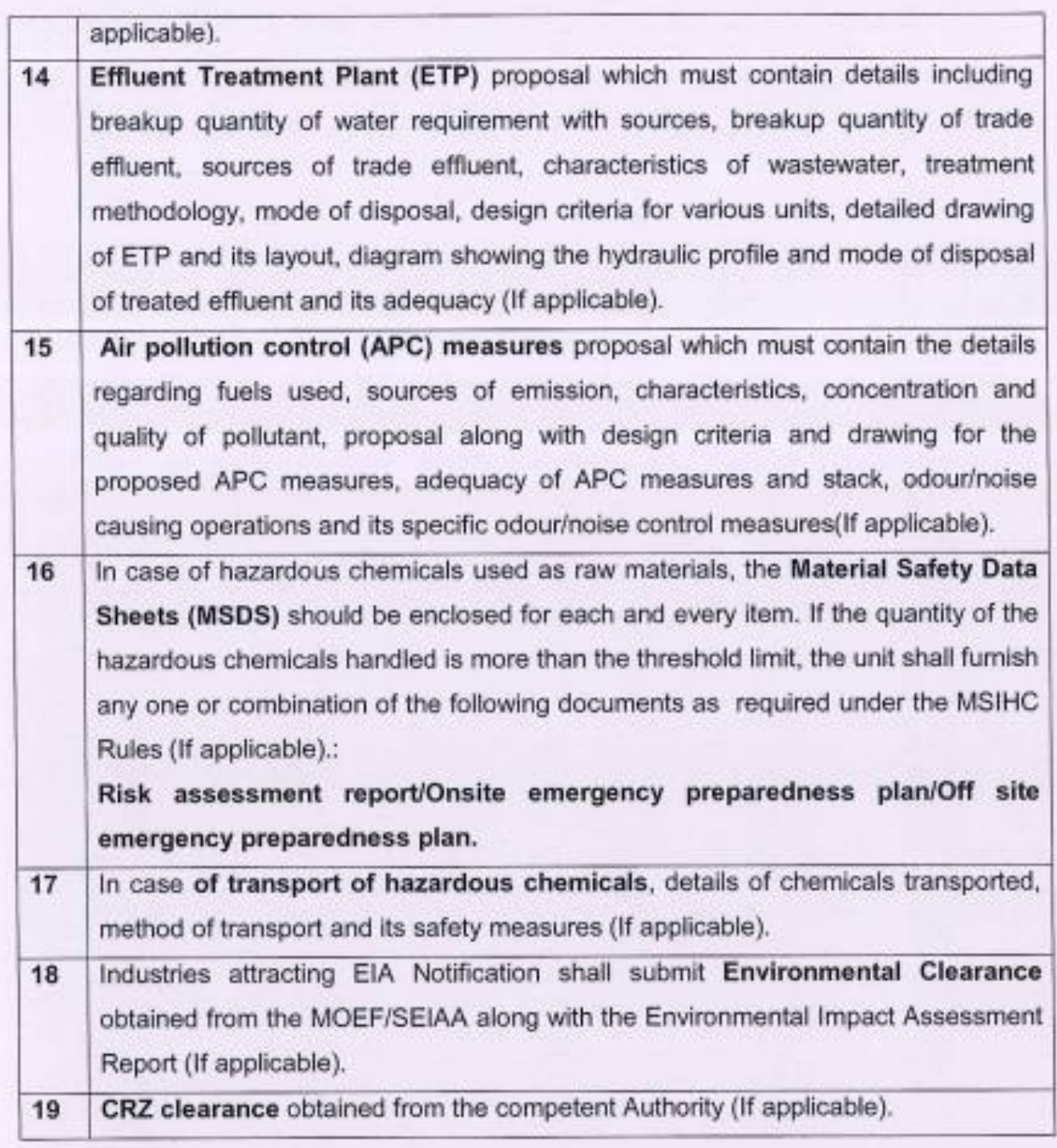

# 2. 'CTO-after CTE-Water' and 'CTO-after CTE-Air'

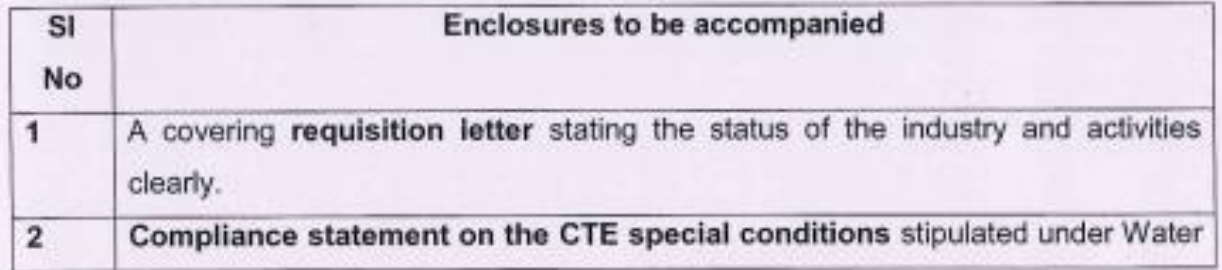

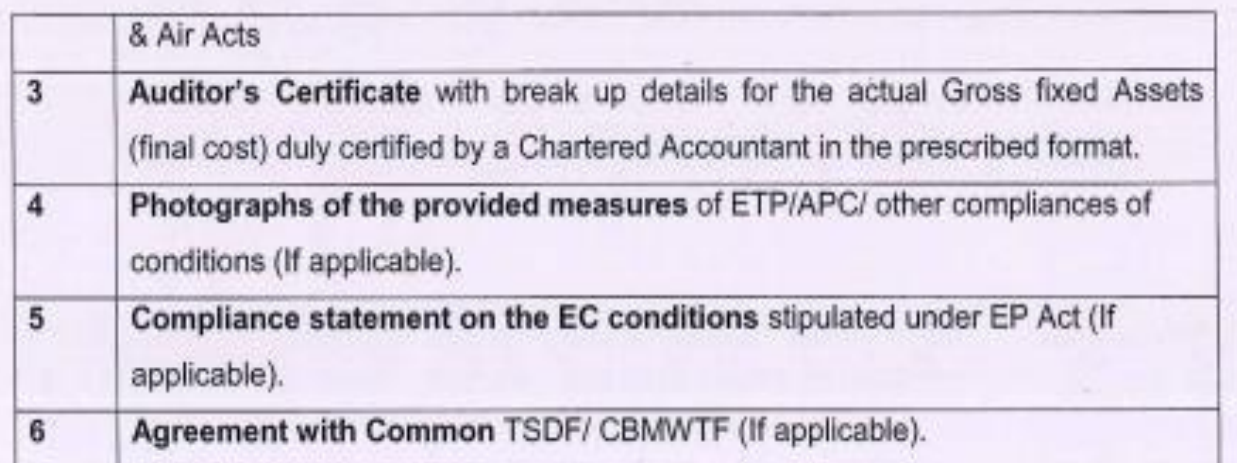

# 3. 'CTO-direct-Water' and 'CTO-direct-Air'

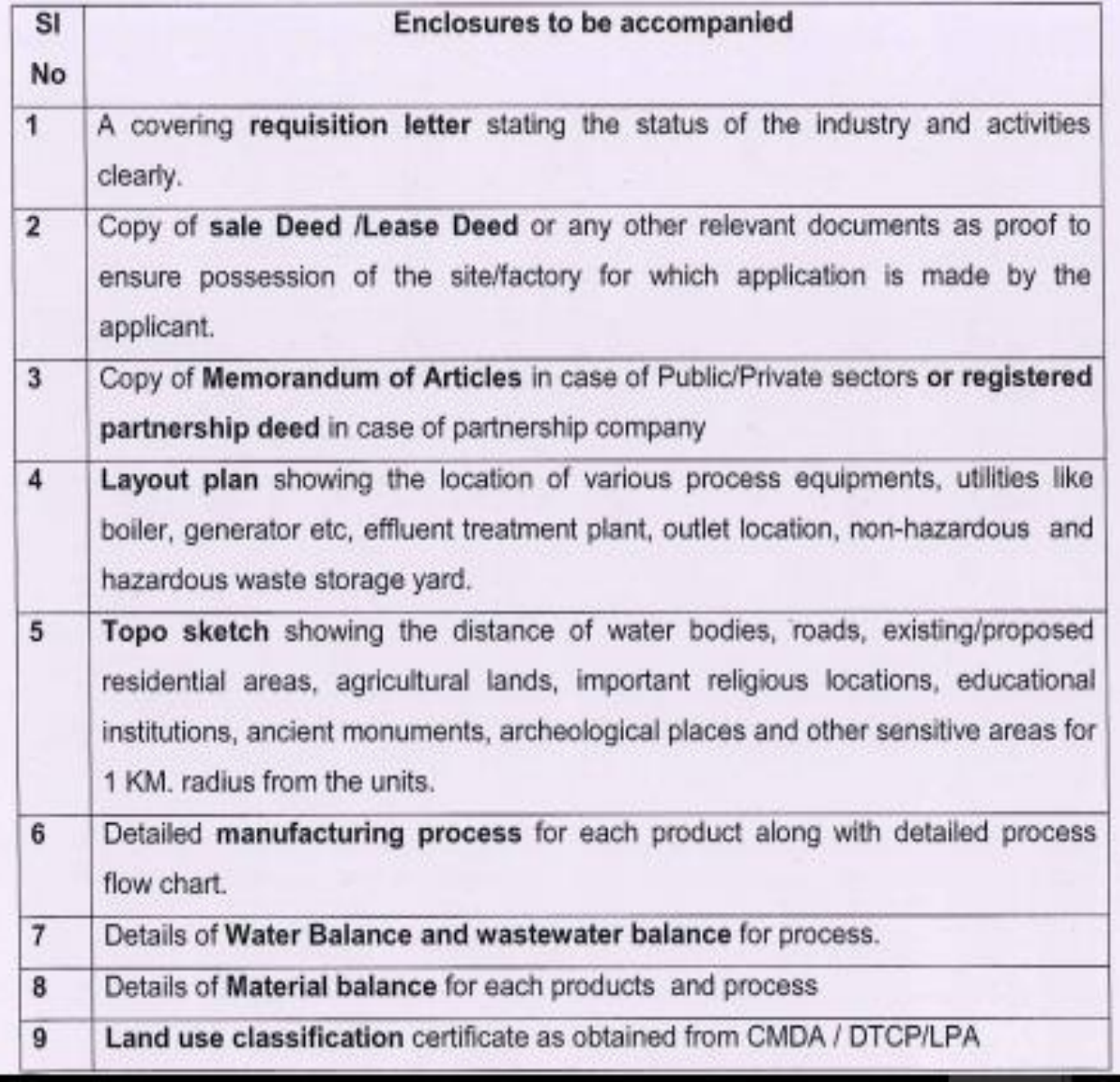

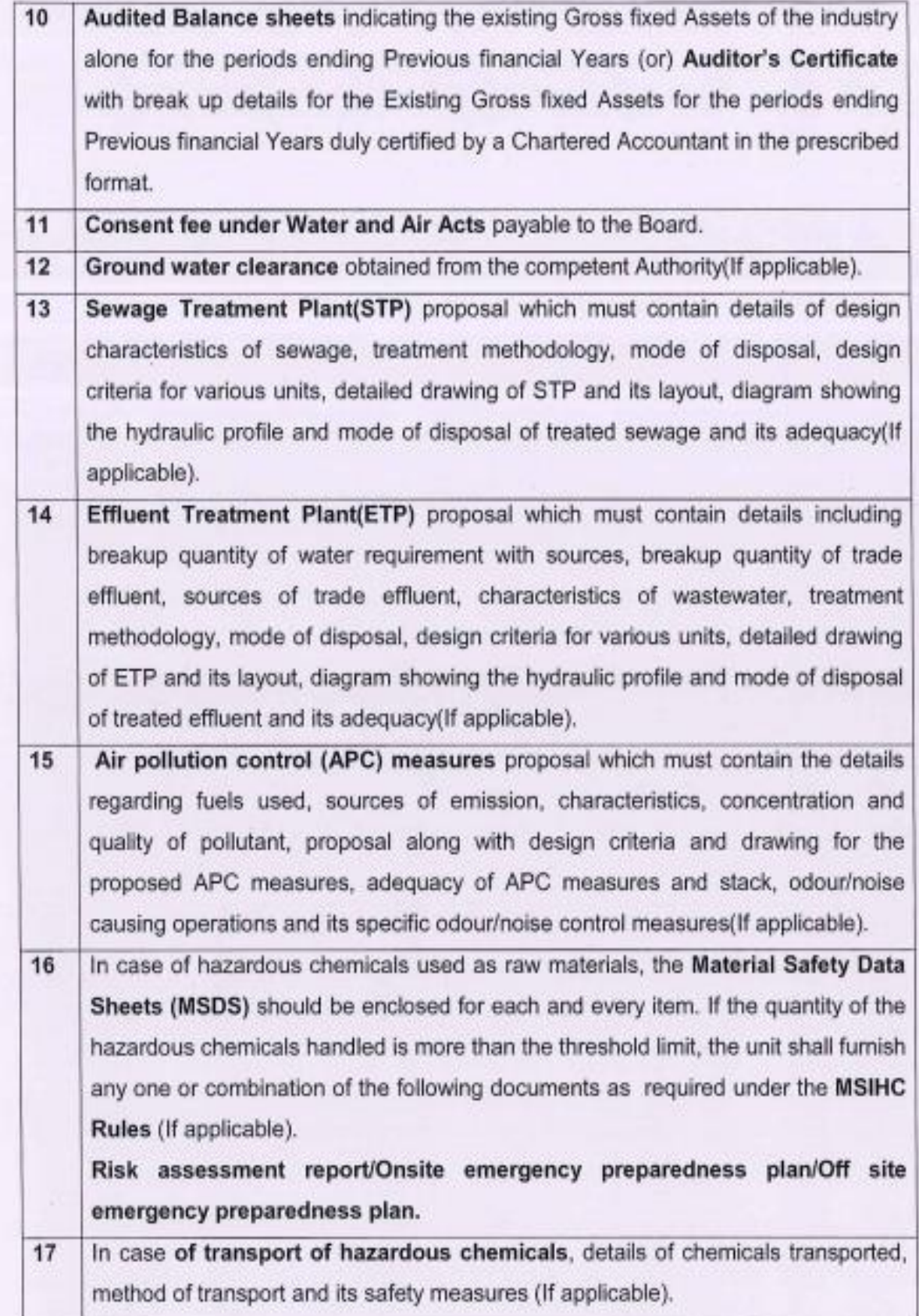

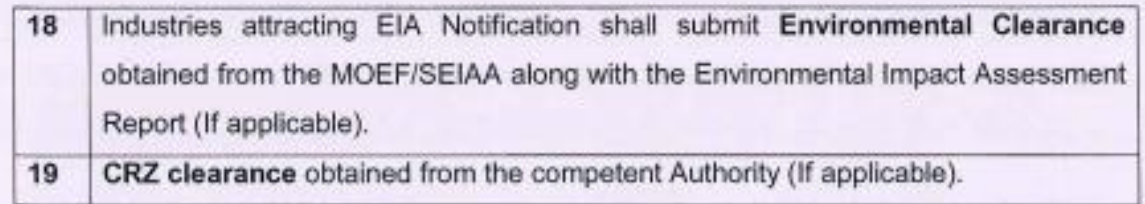

# 4. 'CTE-Expansion-Water' and 'CTE-Expansion-Air'

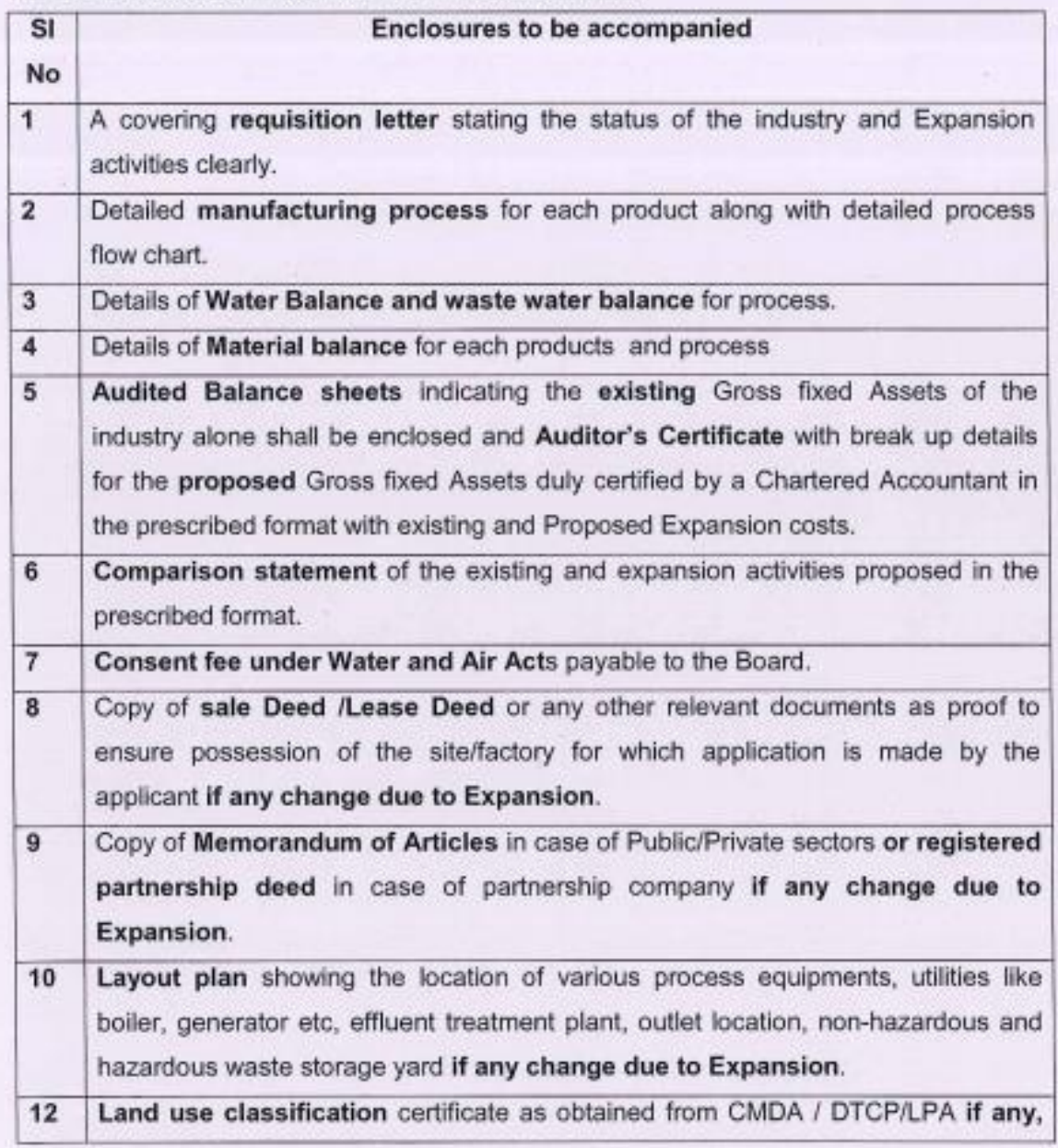

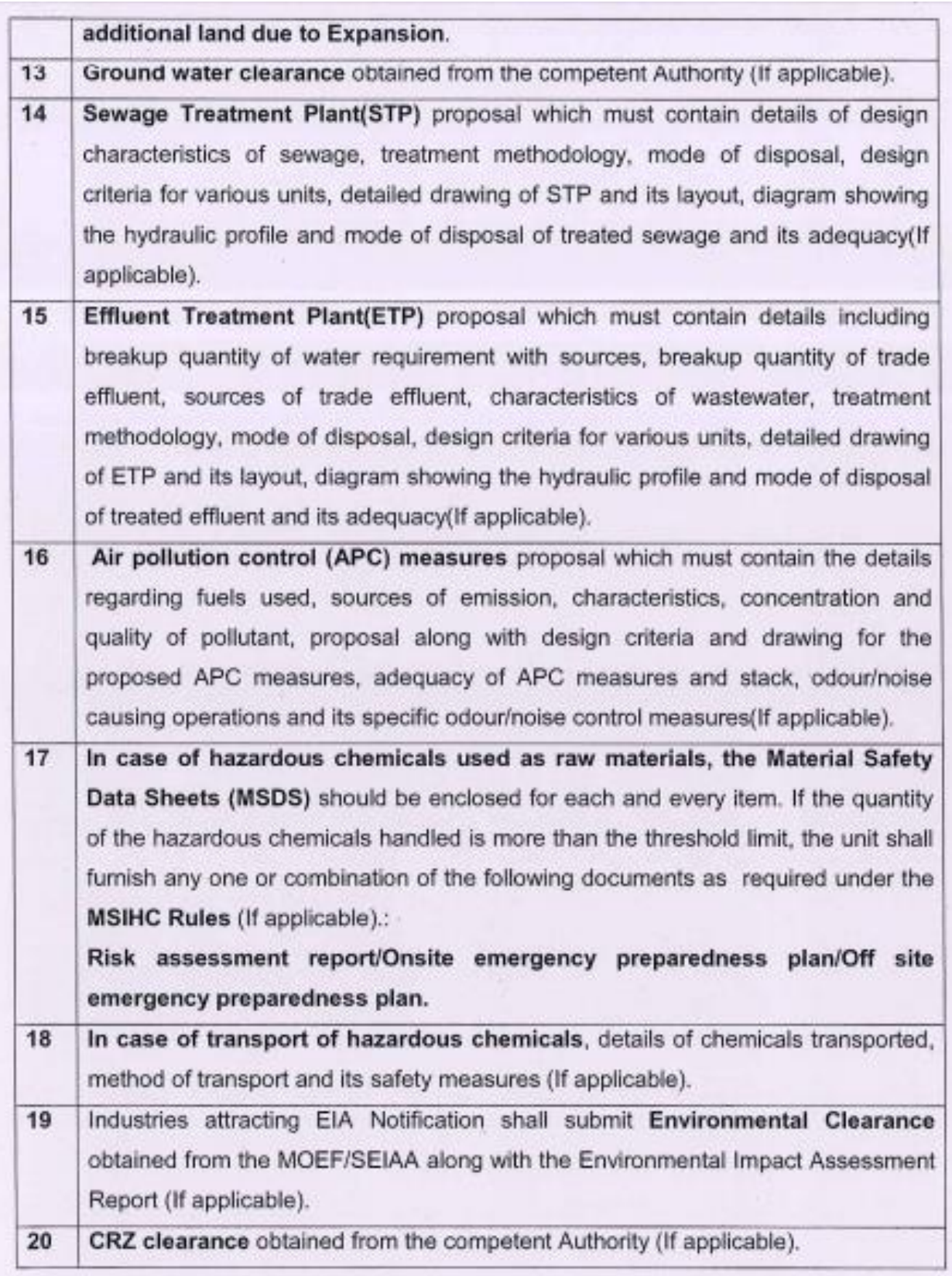

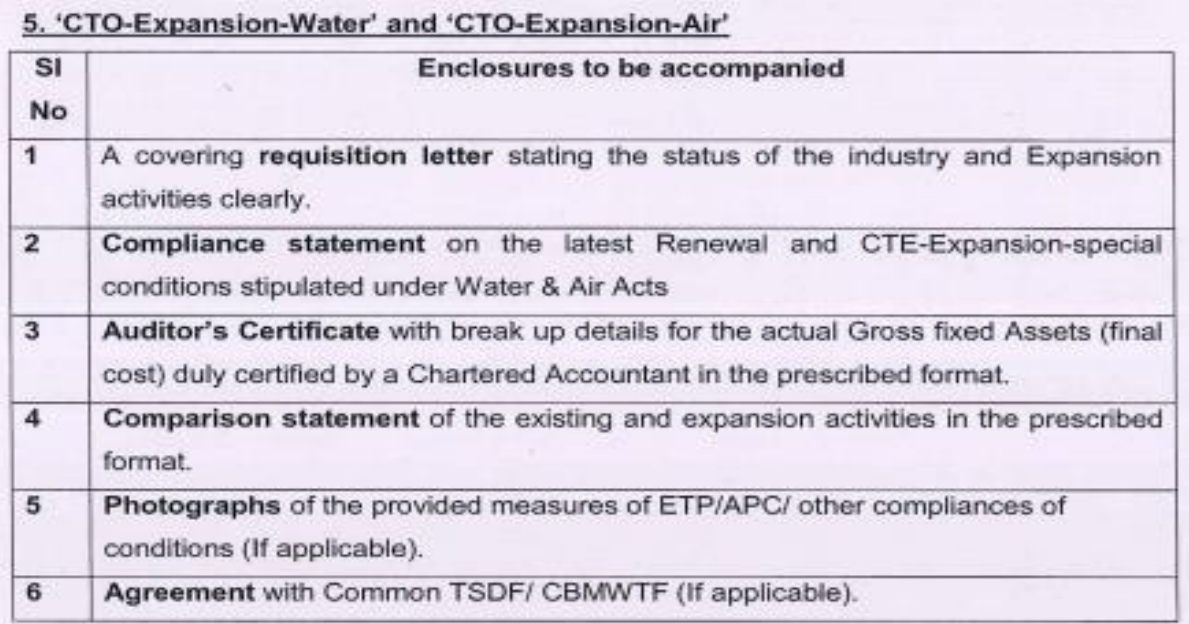

## 6. 'Renewal-Water' and 'Renewal- Air'

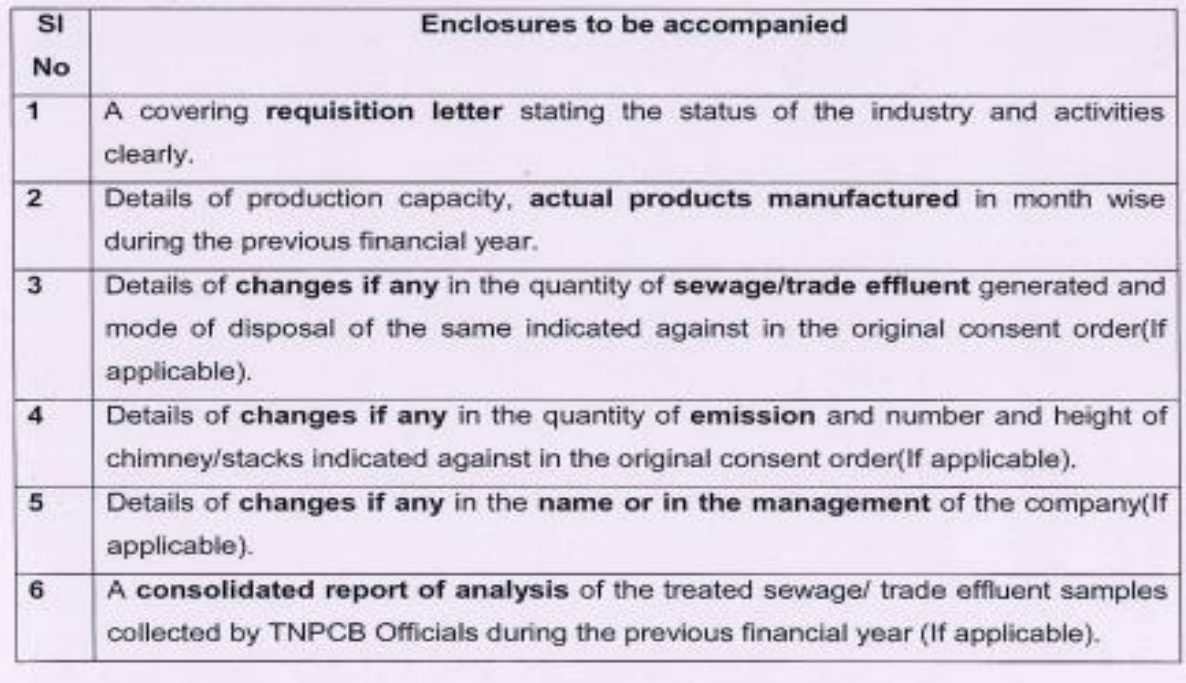

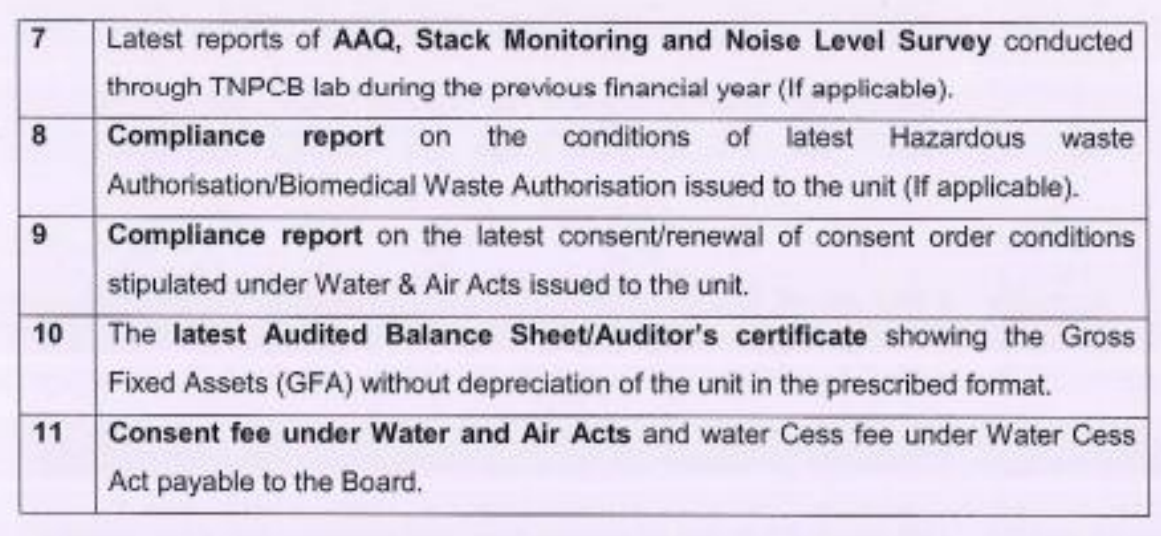

### **Authorization and Renewal under the Hazardous and Other Wastes (Management and Transboundary Movement) Rules, 2016**

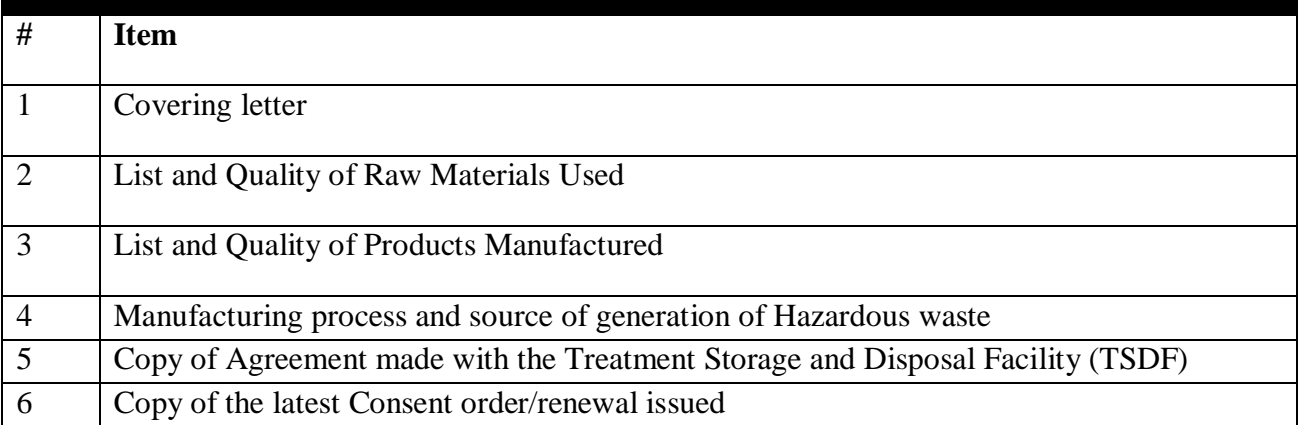